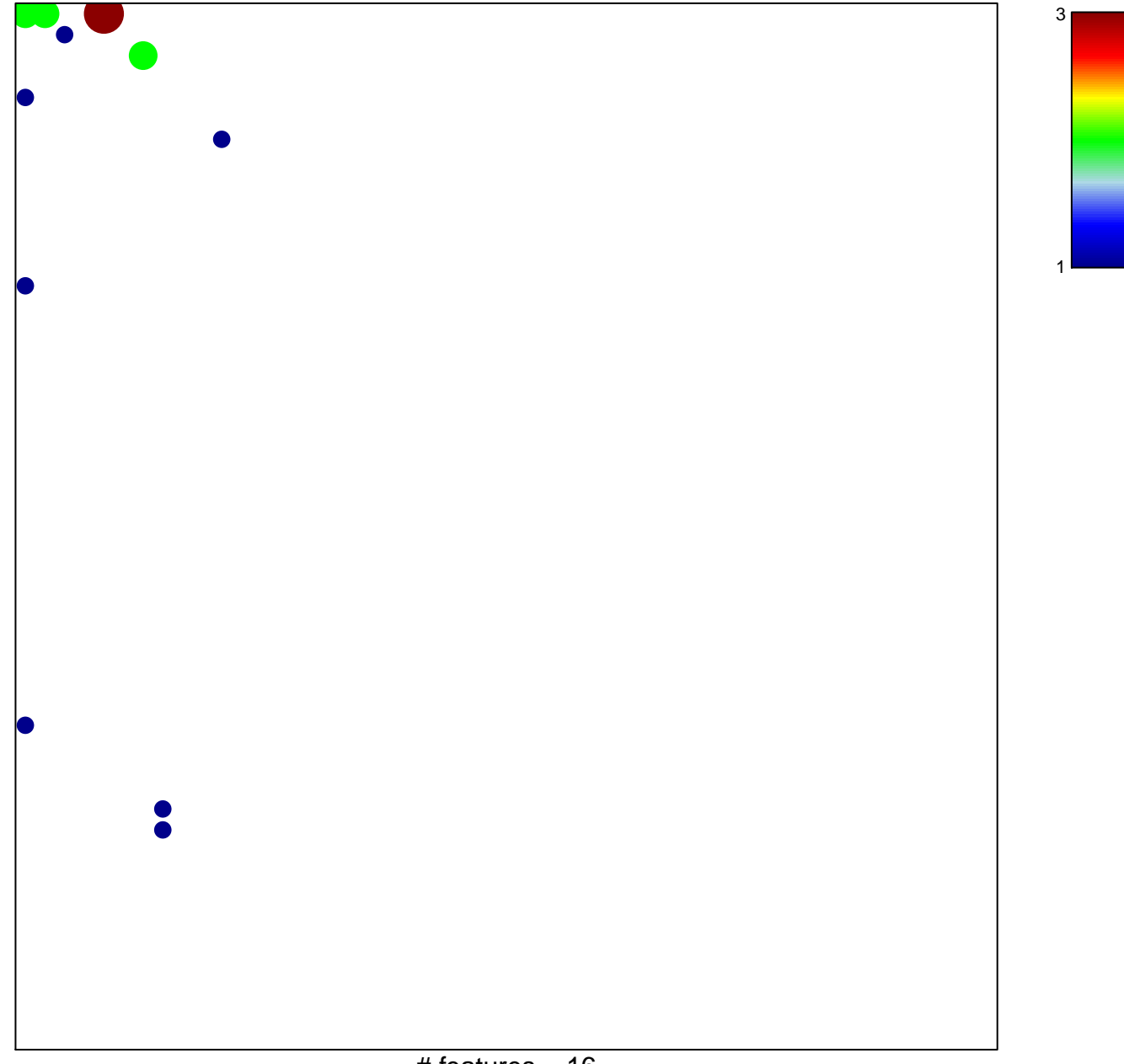

## **WOLFER\_overlap genes**

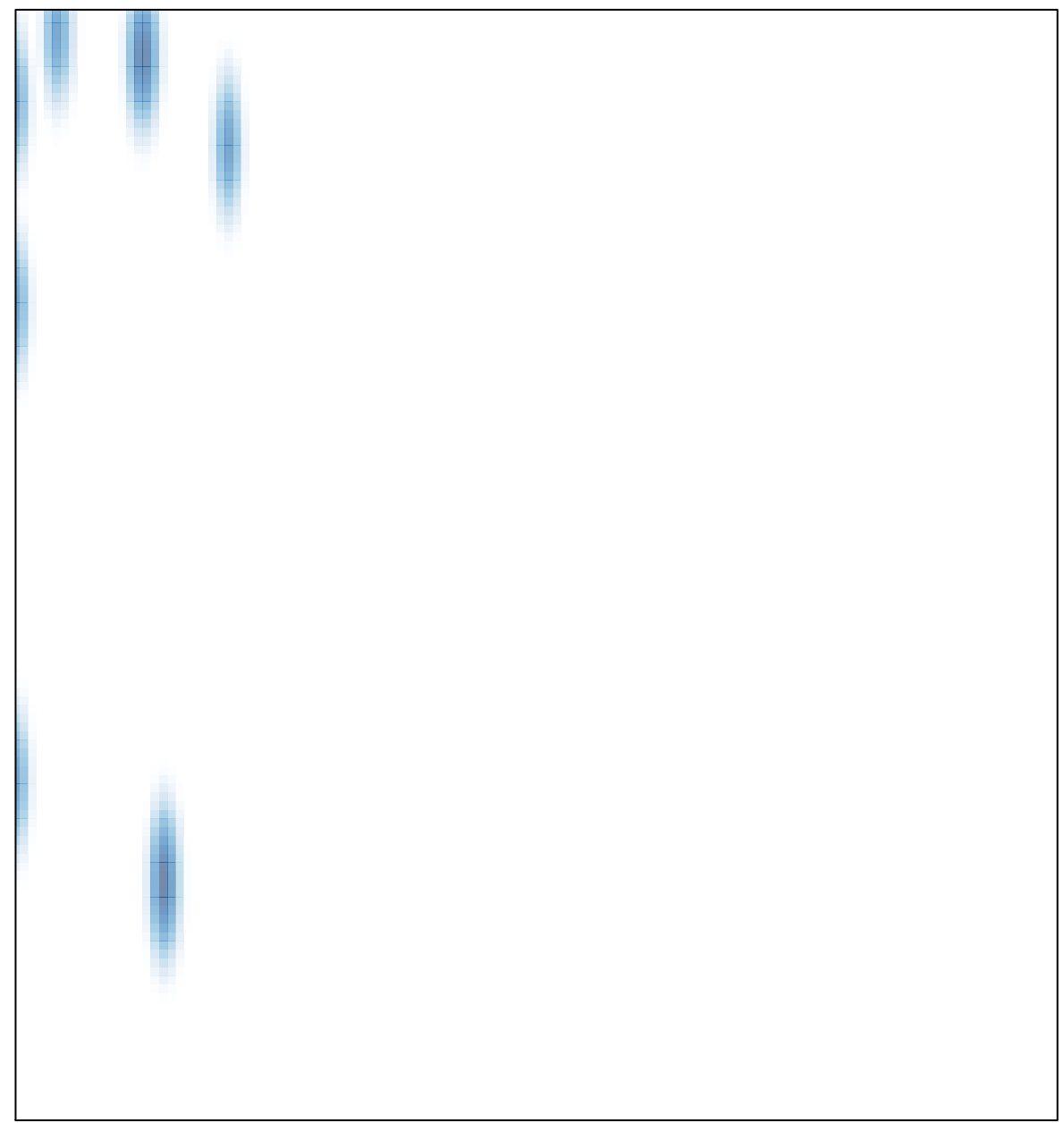